# **Преобразователь сопротивления в температуру (Pt500)**

[Обсуждение](http://www.owen.ru/forum/showthread.php?t=25067) на форуме

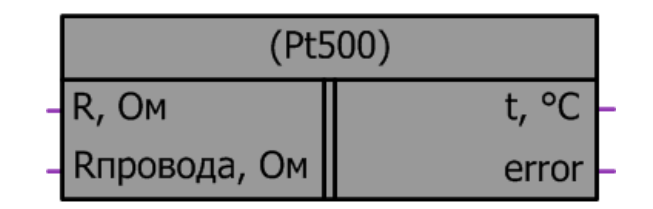

## Рисунок 1 – Условное обозначение

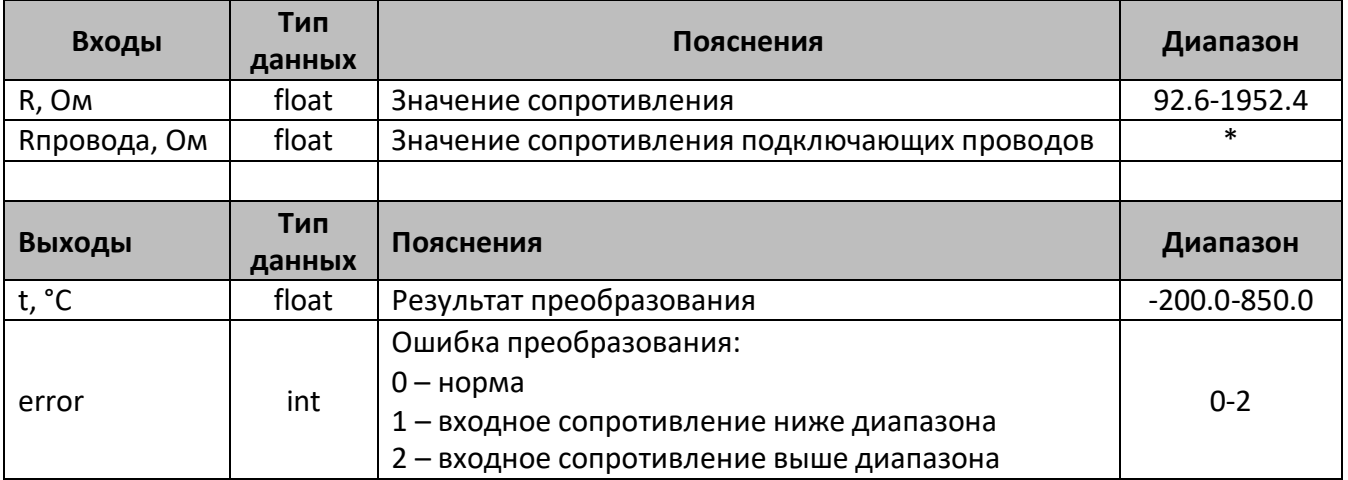

\*- измеряется при подключении

### **Описание работы макроса**

Макрос позволяет:

- 1. При подаче на вход переменной, содержащей значение сопротивления в омах, получить на выходе значение температуры в °С, в соответствии с таблицей НСХ ТСП Pt500, для W<sub>100</sub>=1.385 (α=0,00385) по ГОСТ 6651-2009.
- 2. При значительной длине подключающих проводов, когда их сопротивление может вносить погрешность в результат измерения, возможно компенсировать данное сопротивление, подачей его значения на вход Rпровода.

#### **Структура макроса**

Макрос представляет собой интерполяционное уравнение для платинового ТС с температурным коэффициентом сопротивления  $\alpha$  = 0,00385 °C<sup>-1</sup>. Структурная схема макроса представлена на рис.2

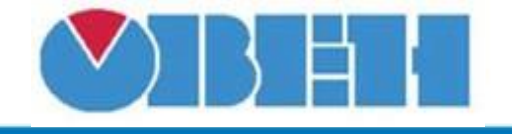

В диапазоне температур от -200 °С до 0 °С приближенная обратная функция, позволяющая проводить расчет температуры по сопротивлению ТС, следующая:

$$
t=\sum_{i=1}^4D_i\left(\frac{R_t}{R_0}-1\right)^i,
$$

где *t* – температура на выходе макроса, °С;

*R<sup>t</sup>* – сопротивление на входе макроса, Ом;

*R<sup>0</sup>* – номинальное сопротивление при температуре 0 °С, Ом;

*D<sup>i</sup>* – постоянные коэффициенты;

*D<sup>1</sup>* = 255,819 °С;

*D<sup>2</sup>* = 9,14550 °С;

*D<sup>3</sup>* = - 2,92363 °С;

*D<sup>4</sup>* = 1,79090 °С.

В диапазоне температур от 0 °С до 850 °С обратная функция для НСХ следующая:

$$
t = \frac{\sqrt{A^2 - 4B(1 - R_t/R_0)} - A}{2B},
$$

где *t* – температура на выходе макроса, °С;

*R<sup>t</sup>* – сопротивление на входе макроса, Ом;

*R<sup>0</sup>* – номинальное сопротивление при температуре 0 °С, Ом;

 $A = 3,9083 \cdot 10^{-3}$  °C<sup>-1</sup>;

 $B$ = -5,775 $\cdot$ 10<sup>-7</sup> °C<sup>-1</sup>.

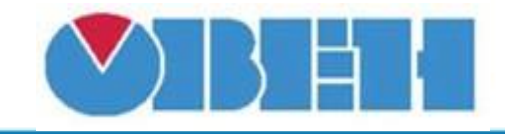

# **Среда программирования OWEN Logic**

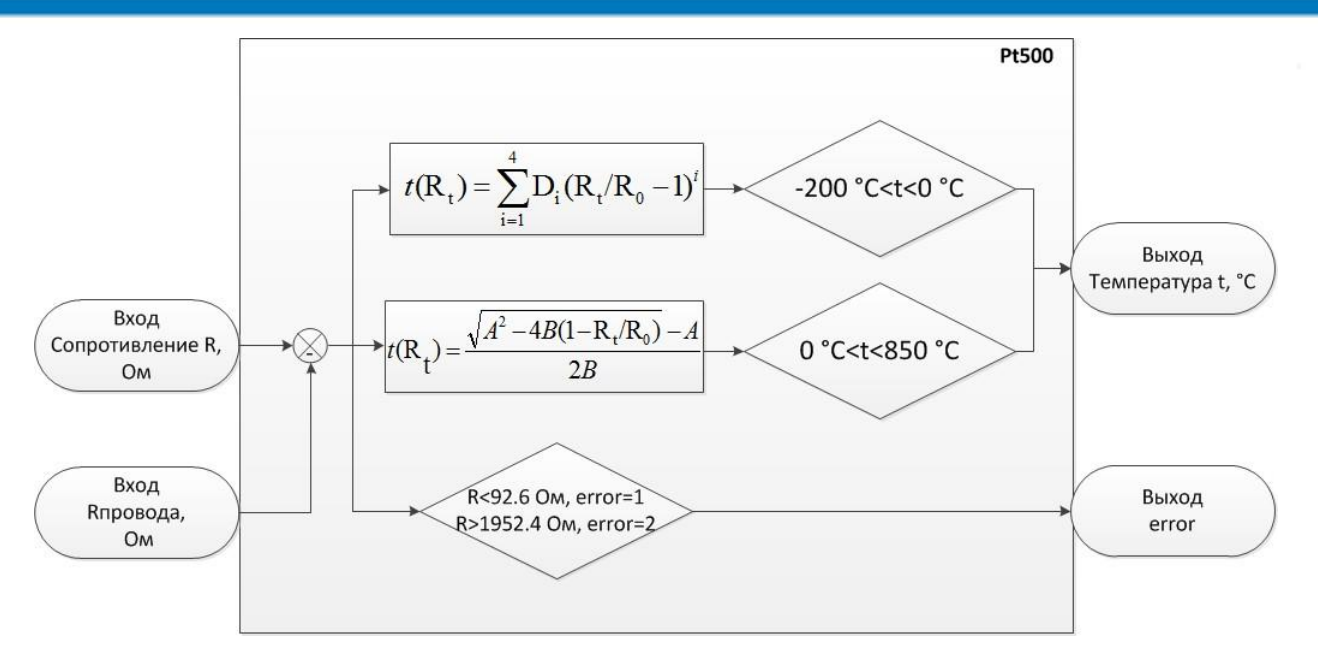

Рисунок 2 – Структурная (функциональная) схема макроса

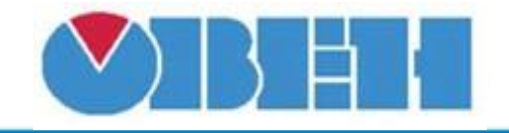

#### **Пример работы**

На вход макроса подается значение сопротивления равное 697,5 Ом, измеренное сопротивление проводов, соединяющих термосопротивление с аналоговым входом оказалось равным 5 Ом, данное значение необходимо подать на вход Rпровода. В макросе осуществляется компенсация сопротивления кабеля и на выходе получаем значение температуры 100 °С, что соответствует значению сопротивления 692,5 Ом.

В случае если значение входного сопротивления подаваемого на вход макроса, выйдет за диапазон сопротивлений соответствующей характеристики ТС, макрос выдаст ошибку error. Если error=1, значит сопротивление ниже диапазона (например, произошел обрыв датчика). Если error=2, значит сопротивление выше диапазона (например, ухудшился контакт в месте соединения выводов датчика). При значении ошибки error>0, на выходе температуры сохраняется последнее вычисленное значение из диапазона.

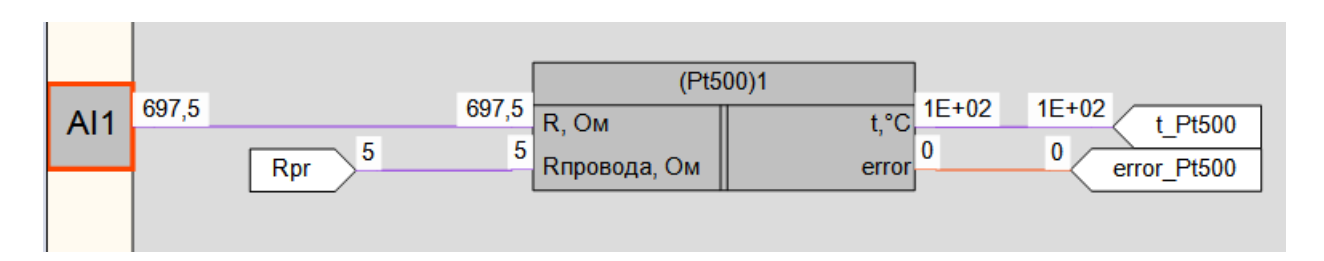

Рисунок 3 – Пример работы макроса

#### **Область применения макроса:**

1) Во всех алгоритмах где используется значение сопротивления с платинового ТС НСХ Pt500 для получения значения температуры

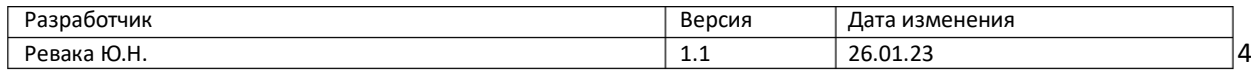